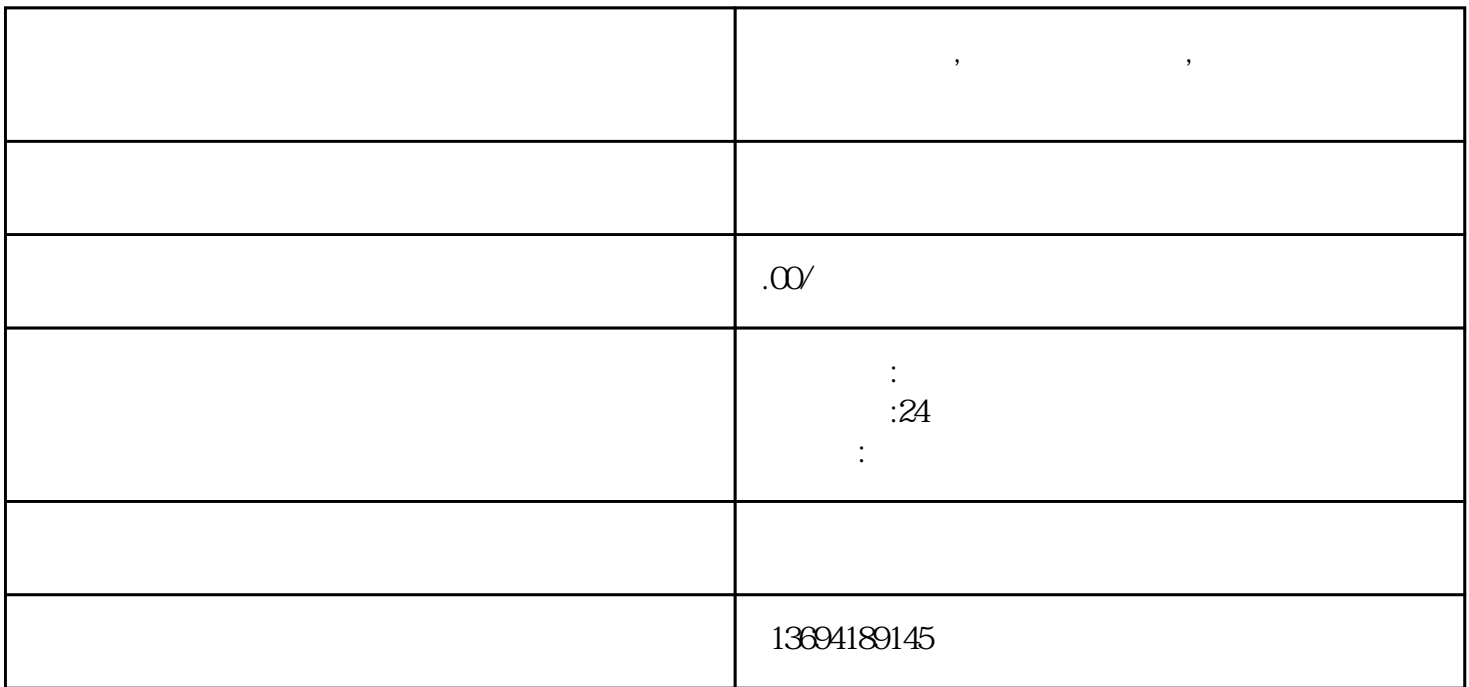

**微信投票点赞,微信怎么搞投票,微信公众号投票怎么弄**